## **BioSyn - A High Level Language For Molecular Synthesis**

## **Introduction**

While genetic engineering primarily involves the design, modification and synthesis of individual genes, synthetic biology is an emerging discipline, centered on constructing entire systems of genes and gene products. It involves designing and building new biological systems by assembling molecular and genetic parts, with the purpose of adding to or modifying the biological functions of existing organisms or creating new organisms with specific properties.

In a manner similar to the way electrical engineers assemble complex integrated circuits from transistors, synthetic biology envisions assembly of complex biological devices and networks by assembling individual biological parts. And in a manner similar to how electrical engineers use high level languages such as Verilog and VHDL, Biosyn can be used as a high level language for the purpose of designing biological and genetic assemblies.

Standard biology parts have been catalogued by various parts registries, notable among them being the MIT parts registry (see references below). Assembly standards have been documented by the BioBricks Foundation and made available as RFCs. All parts that are part of an assembly need to comply with one of the assembly standards. Parts compliance data is available in the parts registries. The genetic sequence associated with a part is also published by the parts registries.

Using this language, the biological assembly is put together using high level programming constructs.

## **Language Tutorial**

The language constructs needed to construct an assembly from biological parts are informally described below, together with example usage of the same. In addition to the ability to build assemblies from standard parts, the language includes built in functions to print the genetic sequence, print schematic diagrams, as well as generate XML markup for use with external simulation software.

Primitive types: int, float, char, boolean and string as in C, with the exception that character strings are included as built-in types.

Arrays: arrays of the primitive types as in C

Operators :

arithmetic :  $+,-,*,/$ string :  $+$  // string concatenation as in Java boolean :  $\&&\&&\,,\parallel$  and ! Comparison : >, <, ==, >=, <=, != assignment : = // assignment to variables representing primitives, objects and object properties

Conditional and looping constructs  $-i$  f-else, for and while, as detailed in the language reference manual. These are used in the same way as similar constructs in C.

Complex types: These include types representing biological parts, attributes of parts eg. part sequence, as well as composites derived from parts (assemblies ). Prototypes for each of these are defined prior to instantiation as illustrated in the examples below.

Attribute Sequence string;  $\frac{1}{\pi}$  The sequence property is declared as a string attribute Attribute Name string;  $\frac{1}{2}$  // The BioBricks name property Attribute Compatibility string; // Represents BioBricks RFC compatibility Attribute Strength float;

// define the prototype for promoters Part Promoter(Name, Sequence, Compatibility, Strength);

// define the prototype for an RBS Part RBS(Name, Sequence, Compatibility);

// instantiate the BioBricks promoter BBa\_I14018 Promoter Bba I14018("BBa I14018", "tgtaagtttatacataggcgagtactctgttatgg", "RFC11", 0.5);

// instantiate the BioBricks RBS Bba\_J63003 RBS Bba\_J63003("BBa\_J63003", "cccgccgccaccatggag", "RFC21");

// create an assembly represented by a composite; composites may contain other composites Composite Assembly1( Bba\_I14018, Bba\_J63003);

Constraints: Composites can be parsed and validated against constraints

// examples of constraints Start → <PlasmidBackbone><Prefix><Cassette><Suffix>  $\text{Cassette} \rightarrow \text{Promoter} \times \text{Cistron} \times \text{Terminator}$  $Cistron \rightarrow$ 

User defined functions: Global functions as in C

Library functions: Functions to validate assemblies, print gene sequences, print diagrams and generate markup

```
// examples of function usage
if (Assembly1.validate()) {
      Assembly1.printSequence();
      Assembly1.printDiagram();
      Assembly1.generateMarkup("/usr/local/home/user1/assembly1markup.xml");
}
```
Sample programs listed later illustrate the use of the language both for constructing assemblies, as well as for implementing general purpose iterative algorithms.

Compilation and execution:

Compile the scanner: ocamllex scanner.mll Compile the parser: ocamlyacc parser.mly Compile the translator: ocamlc compiler.ml Compile the driver: ocamlc biosyn.ml Link all the object files to produce the executable biosyn Run the compile: biosyn < program.source to produce program.c Compile program.c to produce the final executable: gcc -o program program.c builtins.c `pkg-config --cflags --libs gtk+-2.0`

# **Language Reference Manual**

#### 1 **Program source**

#### **1.1 Whitespace**

Whitespace characters such as spaces and tabs are used to separate tokens in the input and are discarded during parsing.

#### **1.2Comments**

 Single line and multi-line comments are supported. Single line comments are denoted by the characters // and continue to the end of the line. These may be placed on the same line as the source code.

 Multi-line comments begin with a /\* and end with a \*/. They may not be embedded within each other.

#### **1.2Semicolons**

 Semicolons are used to terminate statements. Multiple statements may be placed on the same line by placing semicolons between them. Multiple consecutive semicolons are considered as a single statement terminator.

#### **1.4Identifiers**

All identifiers begin with a letter and may be followed by zero or more letters, digits or underscores. Identifiers are case sensitive.

#### **1.5 Literals**

 Literals in the language can be integers, characters, strings, booleans or floating point numbers.

#### **1.6Keywords**

The following identifiers are reserved as keywords in the language:

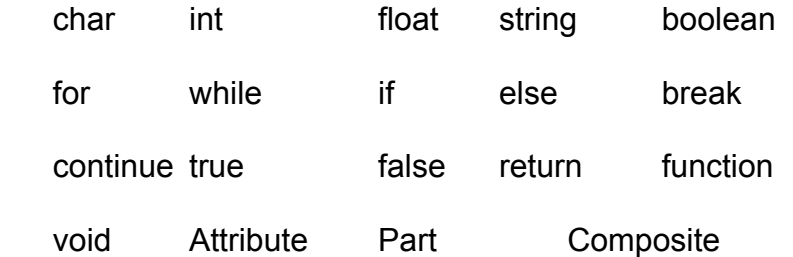

## **1.7Other tokens**

The following characters have meaning in the language:

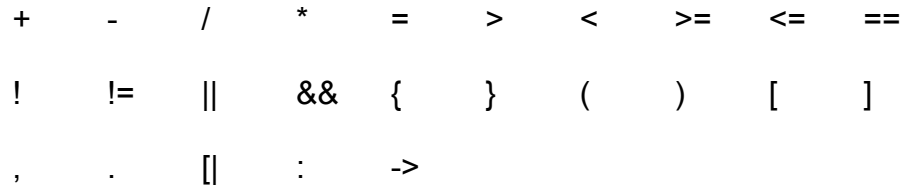

## 2 **Fundamental types**

### **2.1Integers**

An integer consists of one or more consecutive digits. Integers are assumed to be base 10 and may not begin with a zero.

### **2.2 Floats**

 These are arbitrary precision decimals and are composed of three parts, all of which are optional:

- $\triangle$  An integer part composed of digits
- $\triangle$  A decimal part consisting of a period followed by digits
- $\triangle$  An exponent part consisting of an e or E, followed by an optional + or -, followed by digits

Either the integer or the decimal part must be present.

### **2.3Characters**

Characters consist of a single character enclosed in single quotes

### **2.4Strings**

 These are sequences of characters. String literals are sequences of characters enclosed in double quotes. The double quote character is escaped with a \

### **2.5Booleans**

 The boolean constants true and false are language keywords and represent logical truth and falsehood

### **2.6Attributes**

 Attributes are labels for primitives associated with parts. Attribute definitions must specify a primitive type. Examples of attribute definitions are:

Attribute Sequence string; Attribute Strength float;

### 3 **Composite types**

#### **3.1Arrays**

 These are one dimensional fixed length zero indexed arrays. Arrays are homogeneous ie. they may consist of objects of a single type. Array literals may be declared by enclosing a list of objects in square brackets and separating the elements by commas.

#### **3.2Parts**

 Part definitions define prototypes for standard biological parts. Parts can be instantiated only after the prototypes are defined. Parts have attributes which must be defined before parts can be defined.

 Attribute Sequence string; Attribute Name string ; Attribute Compatibility string; Attribute Strength float;

 // define the prototype for promoters Part Promoter(Name, Sequence, Compatibility, Strength);

### **3.3Composites**

 Composites represent composites of biological parts or other composites. The same part or composite can be reused in a composite declaration.

 // instantiate the BioBricks promoter BBa\_I14018 based on the prototype // declared above Promoter Bba\_I14018("BBa\_I14018", "tgtaagtttatacataggcgagtactctgttatgg", "RFC21", 0.5); // instantiate the BioBricks RBS Bba\_J63003 RBS Bba J63003("BBa J63003", "cccgccgccaccatggag", "RFC21"); // instantiate the BioBricks terminator BBa\_B1002 Terminator Bba\_B1002("BBa\_B1002", "cgcaaaaaaccccgcttcggcggggttttttcgc", "RFC21");

 // create an assembly, represented by a composite; composites may contain other //composites

Composite Assembly1( Bba\_I14018, Bba\_J63003, Bba\_B1002);

### 4 **Expressions**

#### **4.1Arithmetic expressions**

 Arithmetic expressions consist of binary operators, the unary negation operator and parenthesis. Parentheses have the highest precedence, followed by the unary negation operator, followed by \* and /, and then + and -. Arithmetic operations may be performed on integers as well as floats.

### **4.2String concatenation**

The + operator is overloaded for performing string concatenation.

#### **4.3Relational expressions**

These consist of expressions involving  $> 0, 1, 2, 3$  =  $= 1, 1, 4$  = and  $= 1$ . These operations may be performed on integers or floats, however operations on floats may not yield expected results.

#### **4.4Logical expressions**

Logical expressions involve the !, || or && operators. These are performed on boolean operands and return the boolean values of true or false.

#### **4.5 Attribute access expressions**

Part attributes may be accessed using the colon operator as in:

if (promoter1:RelativeStrengh > 5.0) ….

### **4.6 Composite part access expressions**

Parts within a composite may be accessed using the square bracket notation. Parts within a composite are zero indexed. Using the declarations in 3.3,

Promoter Bba  $114018$  = Assembly1[0];

### **4.7Array access expressions**

 Array are zero indexed, and their elements can be accessed using the square bracket notation.

### **4.8Function calls**

 Functions are invoked by specifying the name of the function followed by a comma separated list of parameters contained within "[|" and "|]". The parameter list is optional but the delimiters are not. Functions may have return types, in which case, the expression has the same type as the function.

## **4.9Identifiers and literals**

As specified in 1.4 and 1.5

#### 5 **Statements**

Statements could be expressions or one or more of the statement types described below and terminated by a semicolon. If the statement consists of an expression only, its value is discarded. Statements may be grouped in blocks. Program flow proceeds from top to bottom, unless a conditional or iterative statement is encountered.

### **5.1Statement blocks**

 Statements may be grouped between { and }. Each statement within the block must be terminated with a semicolon.

## **5.2Prototype definitions**

As defined in 3.2

## **5.3 Declarations**

All variables must be declared before they can be used. Declaration may be accomplished in conjunction with assignment. The declaration syntax is:

<*type*> <*identifier*>;

To declare an array, use:

<*type*> <*identifier*>[<*size*>];

For declaration with assignment:

<*type*> <*identifier*> = <*expression*>;

examples:

int myVar; int myVar $2 = 10$ ; int myArray[5];

int myArray2[5] = [1,2,3,4,5];

## **5.4Assignment**

The assignment operator = is used to assign an expression to an identifier.

 Identifiers must be declared before they can be assigned. Declaration and assignment may be performed in the same statement.

For the variable declared in 5.3, we have:

 $myVar = 10$ ;

#### **5.5Conditional statements**

 The if statement may have an optional else part. The two forms of the if statement are:

 if <*boolean expression*> <*statement*> if <*boolean expression*> <*statement*> else <*statement*>

 If-else semantics follow C semantics. <*statement*> may include multiple statements within  $\{$  and  $\}$ .

#### **5.6Iterative statements**

These have two forms:

while (<*boolean expression*>) <*statement>*

for *(<expression-1>; <expression-2>; <expression-3>) <statement>*

These follow C semantics*.*

#### **5.7Function definitions**

These follow the syntax:

```
 <type> function_name <variable list> {
        <statement>
```
}

 Functions may not be nested or recursive. The return type may also be an array or a user defined type. Functions may return void.

#### **5.8Return**

 The return statement occurs within function definitions and may return void or an expression.

#### **5.9Break**

 The break statement occurs in loops and returns control to the statement following the loop.

## **5.10 Continue**

 The continue statement occurs within loops and causes program flow to begin the next iteration.

## **5.11 Constraints**

Constraints define rules for constructing assemblies. Composites are parsed and validated against constraints.

// examples of constraints Start → <PlasmidBackbone><Prefix><Cassette><Suffix> Cassette → <Promoter><Cistron><Terminator> Cistron → <RBS><Gene>

In this manner the programmer is constrained to build only meaningful assemblies.

## 6 **Predefined functions**

### **6.1validate()**

 The validate function validates composite assemblies against the constraints that have been defined.

## **6.2printSequence()**

Prints the genetic sequence of a part or an assembly of parts.

### **6.3printDiagram()**

Prints a schematic diagram of an assembly by associating an icon with each part.

### **6.4generateMarkup()**

 Generates XML markup representing the assembly, which can be input to external simulation software.

Example usage of these function is as follows:

// validate the assembly against the declared constraints and then print sequence, print // diagram and generate markup if (Assembly1.validate()) { Assembly1.printSequence(); Assembly1.printDiagram(); Assembly1.generateMarkup("/usr/local/home/user1/assembly1markup.xml");

## **Project Plan**

## **Planning:**

Stages involved in planning were: Initial research and development of the initial proposal Refinement of the initial proposal Further research into the problem domain Identifying feature set and development of the language reference manual Preliminary development of lexer and parser code Resolution of ambiguities Development of compile time type checking and translation code **Testing** Documentation

## **Coding Style:**

The Ocaml programming guidelines, available at <http://caml.inria.fr/resources/doc/guides/guidelines.en.html>were followed for this project.

## **Project Timeline:**

March - planning, research, language reference manual

April – scanner and parser, resolution of ambiguities

May – development of the compiler, testing and debugging, working on implementation details

### **Development Environment:**

Ocamllex, Ocamlyacc, Ocaml compiler, Aquamacs with tuareg mode, GTK+ ver 2

## **Architecture**

#### **Scanner ->Parser -> Ast -> Static semantic analysis, translation to C-> Compilation, linking C->Execution**

The scanner, scanner.mll was developed for Ocamllex.

The parser, parser.mly was developed for Ocmlyacc.

The AST types are defined in ast.ml.

Type checking, compile time semantic analysis and translation are in compiler.ml

The resulting C code is linked with builtins.c, which contains code for predefined functions, as well as with GTK libraries to produce the final executable.

## **Test Plan**

A number of test cases were developed, however the tests were to be carried out manually. Given the various output formats generated by the programs, it is difficult to completely automate the testing process.

## **Lessons Learnt**

A correct estimation of the scope and complexity of the as well as the learning curve associated with tools such as lex and yacc as well as the Ocaml language itself, would have been helpful. The project turned out to be larger and more complex than initially estimated.

## **Sample Output**

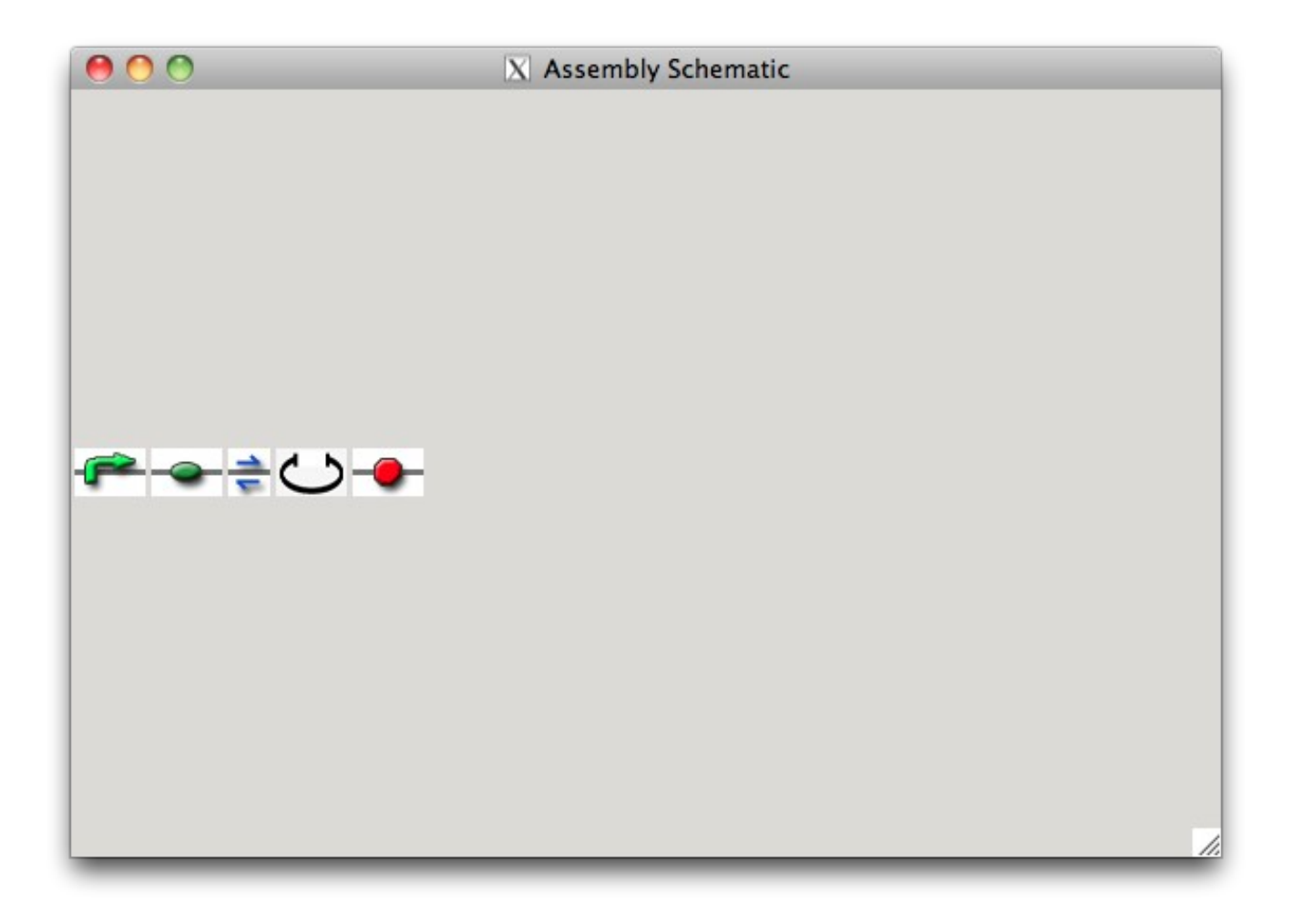

<?xml version=\"1.0\" encoding=\"UTF-8\" ?> <Parts> <Part> <Name> BB\_Promoter1 </Name> <Prototype> Promoter </Prototype> <Attributes> <Attribute> <Name> **Identifier** </Name> <Value> 001 </Value> </Attribute> <Attribute> <Name> Sequence </Name> <Value> gcaaccattatcaccgccagaggtaaaatagtcaacacgcacggtgtta </Value> </Attribute> </Attributes> </Part> <Part> <Name> BB\_RBS1 </Name> <Prototype> RBS </Prototype> <Attributes> <Attribute> <Name> **Identifier** </Name> <Value> 001 </Value> </Attribute> <Attribute> <Name> Sequence </Name> <Value>

#### attaaagaggagaaa </Value> </Attribute> </Attributes>

#### </Part>

#### </Parts>

Sequence is:

cgatgtacgggccagatatacgcgttgacattgattattgcctagttattaatagtaatcaattacggggtcattagttcatagcccatat atggagttc

cgcgttacataacttacggtaaatggcccgcctggctgaccgcccaacgacccccgcccattgacgtcaataatgacgtatgttcc catagtaacgccaa

tagggactttccattgacgtcaatgggtggagtatttacggtaaactgcccacttggcagtacatcaagtgtatcatatgccaagtacg ccccctattga

cgtcaatgacggtaaatggcccgcctggcattatgcccagtacatgaccttatgggactttcctacttggcagtacatctacgtattagt catcgctatt

accatggtgatgcggttttggcagtacatcaatgggcgtggatagcggtttgactcacggggatttccaagtctccaccccattgacg tcaatgggagtt

tgttttggcaccaaaatcaacgggactttccaaaatgtcgtaacaactccgccccattgacgcaaatgggcggtaggcgtgtacgg tgggaggtctatat

aagcagagctctctggctaactagagaacccactgcttactggcttatcgaaattactagatggagcagaagctgatcagcgagg aggactactagatgg

attatcaagtgtcaagtccaatctatgacatcaattattatacatcggagccctgccaaaaaatcaatgtgaagcaaatcgcagccc gcctcctgcctcc

gctctactcactggtgttcatctttggttttgtgggcaacatgctggtcatcctcatcctgataaactgcaaaaggctgaagagcatgac tgacatctac

ctgctcaacctggccatctctgacctgtttttccttcttactgtccccttctgggctcactatgctgccgcccagtgggactttggaaatac aatgtgtc

aactcttgacagggctctattttataggcttcttctctggaatcttcttcatcatcctcctgacaatcgataggtacctggctgtcgtccatg ctgtgtt

tgctttaaaagccaggacggtcacctttggggtggtgacaagtgtgatcacttgggtggtggctgtgtttgcgtctctcccaggaatcat ctttaccaga

tctcaaaaagaaggtcttcattacacttgcagctctcattttccatacagtcagtatcaattctggaagaatttccagacattaaagata gtcatcttgg

ggctggtcctgccgctgcttgtcatggtcatctgctactcgggaatcctaaaaactctgcttcggtgtcgaaatgagaagaagaggc acagggctgtgag

gcttatcttcaccatcatgattgtttattttctcttctgggctccctacaacattgtccttctcctgaacaccttccaggagttctttggcctgaa taat

tgcagtagctctaacaggttggaccaagctatgcaggtgacagagactcttgggatgacgcactgctgcatcaaccccatcatctat gcctttgtcgggg

agaagttcagaaactacctcttagtcttcttccaaaagcacattgccaaacgcttctgcaaatgctgttctattttccagcaagaggctc ccgagcgagc

aagctcagtttacacccgatccactggggagcaggaaatatctgtgggcttgatgcagattttcgtcaagactttgaccggtaaaac cggaacattggaa

gttgaatcttccgataccatcgacaacgttaagtcgaaaattcaagacaaggaaggaatccctggtggatgtcgacctcgagtcat gtaa

## **Source Listing**

```
scanner.mll
{ open Parser }
rule token = parse
 [' ' 't' 'r' 'n'] { token lexbuf } (* Whitespace *)
| "/*" { comment lexbuf } (* Comments *)
| "//"[^ '\n']* { token lexbuf } (* Single line comments *)
| '(' { LPAREN }
|')' { RPAREN }<br>|'{' { LBRACE }
       {L}BRACE }|\dot{y} { RBRACE }
| '['      { LBRACKET }<br>| ']'      { RBARCKET }
| ']'  { RBARCKET }<br>| ';'  { SEMI }<br>| ';'  { COMMA }<br>| ':'  { COLON }
       \{ SEMI \}\{ COMMA\}{COLON}| '+' { PLUS }
 ': { MINUS }<br>"*' { TIMES }
      \{ TIMES \}| '/' { DIVIDE }
| '=' { ASSIGN }
| "==" { EQ }
| "!=" { NEQ }
 | '<' { LT }
 "<=" {LEQ}<br>">" { GT }
         {GT}">=" { GEQ }
 | "&&" { AND }
| "||"  { OR }<br>| "|"  { DELII
 "|" { DELIM }<br>'!' { NOT }
 | '!' { NOT }
 | '.' { DOT } 
        | "->" { CONSTRAINEDBY }
| "if" <sub>|</sub>
| "else" { ELSE }
| "for" { FOR }
| "while" { WHILE }
| "return" { RETURN }
| "break" { BREAK }
| "continue" { CONTINUE }
| "int" { INT }
| "float" { FLOAT }
| "string" { STRING }
| "char" \{ CHAR \}
```

```
| "bool" { BOOL }
 | "void" { VOID } 
| "Attribute" { ATTRIBUTE }
| "Part" { PART }
| "Composite" { COMPOSITE } 
| [0'-9'] as |xm| INTLITERAL(int of string |xm|) }
| '\'''(['\\''\''']|[^ '\n' '\'''])*'\''' as lmx { STRINGLITERAL(lxm) }
| ['\''][^'\n']['\''] as lmx { CHARLITERAL(lxm) }
| ['-']?((['0'-'9']+)|(['0'-'9']*'.'['0'-'9']+)(['e''E']['+''-']?['0'-'9']+)?) as lxm { FLOATLITERAL(float_of
string lxm) }
| "true" as lxm { BOOLEANLITERAL(lxm) } 
| "false" as lxm { BOOLEANLITERAL(lxm) } 
| ['a'-'z' 'A'-'Z']['a'-'z' 'A'-'Z' '0'-'9' '_']* as lxm { ID(lxm) }
| "Promoter" as lxm { TYPE(lxm) }
| "Prefix" as lxm { TYPE(lxm) }
| "Suffix" as lxm { TYPE(lxm) }
| "RBS" as lxm { TYPE(lxm) }
 "Terminator" as km \{ \text{TYPE}(\text{lxm}) \}"Gene" as lxm { TYPE(lxm) }
| "Cistron" as lxm { TYPE(lxm) }
| "Cassette" as lxm { TYPE(lxm) }
| "Plasmid" as lxm { TYPE(lxm) }
| "PlasmidBackbone" as lxm { TYPE(lxm) }
| eof { EOF }
| _ as char { raise (Failure("illegal character " ^ Char.escaped char)) }
```
and comment = parse

- ['\*''/'] { token lexbuf }
- | \_ { comment lexbuf }

parser.mly

%{ open Ast %}

%token SEMI LPAREN RPAREN LBRACE RBRACE LBRACKET RBRACKET COMMA COLON %token PLUS MINUS TIMES DIVIDE ASSIGN DOT %token AND OR NOT %token EQ NEQ LT LEQ GT GEQ %token RETURN BREAK CONTINUE IF ELSE FOR WHILE INT CHAR STRING BOOL FLOAT ATTRIBUTE PART COMPOSITE CONSTRAINEDBY TYPE VOID DELIM %token <int> INTLITERAL %token <char> CHARLITERAL %token <string> STRINGLITERAL %token <bool> BOOLEANLITERAL

%token <float> FLOATLITERAL %token <string> ID %token <string> TYPE %token EOF %nonassoc NOELSE %nonassoc ELSE %right ASSIGN %left AND OR %nonassoc NOT DOT %left EQ NEQ %left LT GT LEQ GEQ %left PLUS MINUS %left TIMES DIVIDE %start program %type <Ast.program> program %% program:  $\frac{1}{2}$  nothing  $\frac{1}{2}$  { [], [] } | program stmt { (\$2 :: fst \$1), snd \$1 } | program fdecl { fst \$1, (\$2 :: snd \$1) } fdecl: INT ID LPAREN formals\_opt RPAREN LBRACE stmt\_list RBRACE  $\{$  { returntype = StringLiteral("int"); fname  $= $2$ ; formals  $= $4$ ;  $body = List.rev $7}$ } | CHAR ID LPAREN formals\_opt RPAREN LBRACE stmt\_list RBRACE  $\{$  { returntype = StringLiteral("char"); fname  $= $2$ : formals  $= $4$ ;  $body = List.rev$  \$7 } } | FLOAT ID LPAREN formals\_opt RPAREN LBRACE stmt\_list RBRACE  $\{$  { returntype = StringLiteral("float"); fname  $= $2$ : formals  $= $4$ ;  $body = List.rev $7}$ } |BOOL ID LPAREN formals\_opt RPAREN LBRACE stmt\_list RBRACE  $\{$  { returntype = StringLiteral("bool"); fname  $= $2$ ; formals  $= $4$ ;  $body = List.rev $7}$ | STRING ID LPAREN formals\_opt RPAREN LBRACE stmt\_list RBRACE { { returntype = StringLiteral("string");

```
fname = $2;formals = $4;body = List.rev $7 } | VOID ID LPAREN formals_opt RPAREN LBRACE stmt_list RBRACE
  \{ { returntype = StringLiteral("void");
     fname = $2;
       formals = $4;body = List.rev $7 } | TYPE ID LPAREN formals_opt RPAREN LBRACE stmt_list RBRACE
   \{ { returntype = StringLiteral($1);
     fname = $2;
       formals = $4;
       body = List.rev $7 } }
formals_opt:
  /* nothing */ {\vert \vert }
  | formal_list { List.rev $1 }
formal list:
  ID ID { [$1]}
  | formal_list COMMA ID ID { $3 :: $1 }
attribute_list:
  ID \{ [\$1] \} | attribute_list COMMA ID { $3 :: $1 }
stmt_list:
  /* nothing */ {\vert \vert}
  | stmt_list stmt { $2 :: $1 }
stmt:
 expr SEMI \{\:, \text{Expr}(\$1) \} | INT ID SEMI { PrimitiveDeclaration(Int, $2, None) }
  | CHAR ID SEMI { PrimitiveDeclaration(Char, $2, None) }
   | FLOAT ID SEMI { PrimitiveDeclaration(Float, $2, None) }
   | BOOL ID SEMI { PrimitiveDeclaration(Bool, $2, None) }
   | STRING ID SEMI { PrimitiveDeclaration(String, $2, None) }
   | INT ID ASSIGN expr { PrimitiveDeclaration(Int, $2, Some($4)) }
   | CHAR ID ASSIGN expr { PrimitiveDeclaration(Char, $2, Some($4)) }
   | FLOAT ID ASSIGN expr { PrimitiveDeclaration(Float, $2, Some($4)) }
  | BOOL ID ASSIGN expr { PrimitiveDeclaration(Bool, $2, Some($4)) }
  | STRING ID ASSIGN expr { PrimitiveDeclaration(String, $2, Some($4)) }
 | expr ID LBRACKET expr RBRACKET ASSIGN actuals list SEMI { ArrayDeclaration($1, $2,
$4, Some(List.rev $7)) }
  | expr ID LBRACKET expr RBRACKET SEMI { ArrayDeclaration($1, $2, $4, None) }
  | ATTRIBUTE ID primitive_type SEMI { Attribute($2, $3) }
 | PART TYPE LPAREN attribute list RPAREN SEMI { Prototype ($2, List.rev $4) }
  | ID CONSTRAINEDBY rhs SEMI { Constraint($1, $3) }
  | BREAK SEMI { Break }
```

```
 | CONTINUE SEMI { Continue }
  | RETURN expr SEMI { Return($2) }
  | LBRACE stmt_list RBRACE { Block(List.rev $2) }
  | IF LPAREN expr RPAREN stmt %prec NOELSE { If($3, $5, Block([])) }
  | IF LPAREN expr RPAREN stmt ELSE stmt { If($3, $5, $7) }
  | FOR LPAREN expr_opt SEMI expr_opt SEMI expr_opt RPAREN stmt
  {For($3, $5, $7, $9) } | WHILE LPAREN expr RPAREN stmt { While($3, $5) }
rhs:
   LT ID GT { [$2] }
  | rhs LT ID GT { List.rev $3 :: $1 }
expr_opt:
   /* nothing */ { Noexpr }
  | expr { $1 }
expr:
  | INTLITERAL { IntLiteral($1) }
   | BOOLEANLITERAL { BooleanLiteral($1) }
   | CHARLITERAL { CharLiteral($1) }
   | FLOATLITERAL { FloatLiteral($1) }
   | STRINGLITERAL { StringLiteral($1) } 
  expr PLUS expr { \text{Binop}(\$1, \text{Add}, \$3) }
  expr MINUS expr \{ Binop(\$1, Sub, \$3)\}\expr TIMES expr { Binop($1, Mult, $3) }
  expr DIVIDE expr \{ Binop(\$1, Div, \$3)\}\expr EQ expr { Binop($1, Equal, $3) }
  expr NEQ expr { Binop($1, Neq, $3) }
  expr LT expr \{ Binop(\$1, Less, \$3)\}expr LEQ expr { Binop($1, Leq, $3) }
  expr GT expr \{ Binop(\$1, Greater, \$3)\}expr GEQ expr { Binop($1, Geq, $3) }
  expr AND expr \{ Binop(\$1, And, \$3)\}\expr OR expr { Binop($1, Or, $3) }
  NOT expr { Negation($2) }
   | ID ASSIGN expr { Assign($1, $3) } 
  | ID LBRACKET INTLITERAL RBRACKET ASSIGN expr { ArrayUpdate($1, $3, $6) }
  | TYPE ID LPAREN actuals_list RPAREN { Part($1, $2, List.rev $4) } 
  | COMPOSITE ID LPAREN attribute_list RPAREN { Composite($2, List.rev $4) }
  | ID COLON ID { PartAttribute($1, $3) }
  | ID LBRACKET INTLITERAL RBRACKET { CollectionMember($1, $3) } 
 | ID LBRACKET DELIM actuals opt DELIM RBRACKET { Call($1, $4) }
  | ID DOT ID LPAREN RPAREN { BuiltInCall($3, $1) } 
  | LPAREN expr RPAREN { $2 }
 | ID \{ Id($1) \}actuals_opt:
```

```
/* nothing */ {\vert \vert }
```

```
 | actuals_list { List.rev $1 }
actuals_list:
  expr { [$1]}
  | actuals_list COMMA expr { $3 :: $1 }
primitive_type:
  INT \{ Int \} | CHAR { Char }
  | BOOL { Bool }
  | STRING { String }
  | FLOAT { Float }
```

```
ast.ml
```

```
type op = Add | Sub | Mult | Div | Equal | Neq | Less | Leq | Greater | Geq | And | Or | Not
```
(\* type boolop = Equal | Neq | Less | Leq | Greater | Geq | And | Or \*)

type p\_type = Pint of int| Pchar of char | Pbool of bool | Pfloat of float | Pstring of string

type primitive type =  $Int | Char | Bool | Float | String$ 

```
type env2 = \{ primitives : (string, string) Hashtbl.t ;
   attributes : (string, string) Hashtbl.t;
   arrays : (string, string * int) Hashtbl.t;
   prototypes : (string, string list) Hashtbl.t;
   parts : (string, string * string list) Hashtbl.t;
   composites : (string, string list) Hashtbl.t;
   functions : (string, string)Hashtbl.t;
   builtins: string list;
   constraints: (string, string list)Hashtbl.t;
```
}

type expr = IntLiteral of int | BooleanLiteral of bool | CharLiteral of char | FloatLiteral of float | StringLiteral of string

| Id of string

 | Binop of expr \* op \* expr | Negation of expr | Assign of string \* expr | ArrayUpdate of string \* int \* expr (\* Array name, index, value \*) | Part of string \* string \* expr list (\* Prototype name, part name, attribute values - part instantiation \*) | Composite of string \* string list (\* Name, list of parts or composites - composite instantiation \*) | PartAttribute of string \* string (\* Part name, attribute name - attribute access\*) | CollectionMember of string \* int (\* Composite name, index - composite member access\*) | Call of string \* expr list | BuiltInCall of string \* string | Noexpr type stmt = Block of stmt list | Expr of expr | PrimitiveDeclaration of primitive\_type \* string \* expr option (\* Type, name, optional value \*) | ArrayDeclaration of string \* string \* expr \* expr list option (\* Type, name, size, optional values \*) | Attribute of string \* primitive\_type (\* Attribute name, type \*) | Prototype of string \* string list (\* Name, list of attribute names - part prototype definition \*) | Constraint of string \* string list (\* Head, list of RHS symbols - constraint definition \*) | Break | Continue | Return of expr | If of expr \* stmt \* stmt | For of expr \* expr \* expr \* stmt | While of expr \* stmt type func decl =  $\{$  returntype : string; fname : string; formals : string list; locals : string list; body : stmt list; } type program = stmt list  $*$  func decl list let rec string of expr = function IntLiteral(i) -> string of  $int$ int i | StringLiteral(s) -> s | CharLiteral(c) -> "'" ^ Char.escaped c ^ "'" | FloatLiteral(f) -> string\_of\_float f | BooleanLiteral(b) -> string\_of\_bool b  $|$   $\mathsf{Id}(s)$  -> s | Binop(e1, o, e2) -> string of expr e1 ^ " " ^

```
 (match o with
       Add -> "+" | Sub -> "-" | Mult -> "*" | Div -> "/"
     | Equal -> "==" | Neq -> "!=" | And -> "&&" | Or -> "||" | Not -> "!"
     | Less -> "<" | Leq -> "<=" | Greater -> ">" | Geq -> ">=") ^ " " ^
     string_of_expr e2
 | Assign(v, e) -> v ^ " = " ^ string of expr e
  | Negation(e) -> "!" ^ string_of_expr e
 | Call(f, el) ->
     f ^ "[|" ^ String.concat ", " (List.map string_of_expr el) ^ "|]"
  | Noexpr -> ""
  ArrayUpdate(s, i, e) -> s ^ "[" ^ string_of_int i ^ "] = " ^ string_of_expr e
  Part(s1, s2, elist) -> s1 ^ s2 ^ "(" ^ String.concat ", " (List.map string_of_expr elist) ^ ")"
  | Composite(s, l) -> "Composite " ^ s ^ "(" ^ String.concat ", " (List.map (fun x -> x) l) ^ ")"
  | PartAttribute(s1, s2) -> s1 ^ ":" ^ s2
  | CollectionMember(s, i) -> s ^ "[" ^ string_of_int i ^ "]"
  | BuiltInCall (s1, s2) -> s1 ^ ".(" ^ s2 ^ ")"
let string of op op = match op with
       Add -> "+" | Sub -> "-" | Mult -> "*" | Div -> "/"
     | Equal -> "==" | Neq -> "!="
     | Less -> "<" | Leq -> "<=" | Greater -> ">" | Geq -> ">="
     | And -> "&&" | Or -> "||" | Not -> "!"
let rec string_of_stmt = function
   Block(stmts) ->
    "{\n" ^ String.concat "" (List.map string_of_stmt stmts) ^ "}\n"
 | Expr(expr) -> string of expr expr \wedge ";\n";
 | Return(expr) -> "return " \land string of expr expr \land ";\lorn";
 | If(e, s, Block([])) -> "if (" \land string_of_expr e \land ")\lorn" \land string_of_stmt s
 | If(e, s1, s2) -> "if (" \land string_of_expr e \land ")\n" \landstring_of_stmt s1 ^ "else\n" ^ string_of_stmt s2
  | For(e1, e2, e3, s) ->
    "for (" \land string of expr e1 \land "; " \land string of expr e2 \land "; " \landstring_of_expr e3 ^ ") " ^ string_of_stmt s
  | While(e, s) -> "while (" ^ string_of_expr e ^ ") " ^ string_of_stmt s
  | PrimitiveDeclaration(p, s, v) -> (* Primitive type, name, optional value *)
     ( match p with
        | Int -> "int " 
        | Char -> "char " 
        | Float -> "float " 
        | Bool ->"bool " 
        | String ->"string " ) 
    ^{\prime} s ^{\prime} ( match v with
         | None -> ""
        | Some v1 ->" = " ^ string of expr v1 ^ ";" )
  | ArrayDeclaration(s1, s2, i, l) -> s1 ^ " " ^ s2 ^ "[" ^ string_of_expr i ^ "]" ^ (* Type, name,
size, optional list of values *)
```

```
 ( match l with
         | None -> ""
        | Some 11 - ->" = {" ^ String.concat ", " (List.map string of expr l1) ^ "};" )
 | Attribute(s, p) -> "Attribute " \land s \land " " \land (* Attribute name, primitive type *)
    ( match p with
        | Int -> "int;" 
        | Char -> "char;" 
        | Float -> "float;" 
        | Bool ->"bool;" 
        | String ->"string;" ) 
  (* Name, list of attribute names - part prototype definition *)
  | Prototype(s, l) -> "Part " ^ s ^ "(" ^ String.concat ", " (List.map (fun x -> x) l) ^ ");"
  (* Head, list of RHS symbols - constraint definition *)
 \int Constraint(s, l) -> s ^ "->" ^ "<" ^ String.concat "><" (List.map (fun x -> x) l) ^ ">;"
  | Break -> "break"
  | Continue -> "continue"
let string of vdecl id = "int " ^ id ^ ";\n"
let string of fdecl fdecl = fdecl.returntype ^ " " ^ fdecl.fname ^ "(" ^ String.concat ", " fdecl.formals ^ ")\n{\n" ^
 String.concat "" (List.map string_of_vdecl fdecl.locals) ^
 String.concat "" (List.map string of stmt fdecl.body) \wedge "}\n"
let string of program (stmts, funcs) =
  String.concat "\n" (List.map string_of_stmt stmts) ^ "\n" ^
 String.concat "\n" (List.map string of fdecl funcs)
Open Ast
(** Translate a program in AST form into a C program. Throw an
   exception if something is wrong, e.g., a reference to an unknown
   variable or function *)
let translate (statements, functions) =
(** All global statements are placed in a main function *)
 let main = {
   returntype = "int"; 
   fname = "main";
  formals = \prod;
  locals = [];
   body = statements;
  } in
  (** main() is added to list of functions *) 
 let allfunctions = main \therefore functions in
```

```
 (** Output file *) 
  let file = open_out "program.c" in
  (** Translate a function in AST form into a C program *)
  let process env fdecl =
   (** Get the type of expressions *) 
  let rec get type expression = match expression with
        IntLiteral(i) -> "int"
       | StringLiteral(s) -> "string" 
       | CharLiteral(c) -> "char"
       | FloatLiteral(f) -> "float"
      | BooleanLiteral(b) -> "bool"
      | Id s -> "string"
      | Binop (e1, op, e2) -> if ((get_type e1) == (get_type e2)) then get_type e1
       else if ( ((get type e1) == "int" && (get type e2) == "float") || ((get type e1) == "float"
& 8 (get type e2) == "int")) then "float"
        else "none"
      | Negation(e) -> get_type e
     | Assign (s, e) -> if ((get type Id(s)) == (get type e)) then get type e else "none"
     | ArrayUpdate(s, i, e) -> if ((fst (Hashtbl.find env.arrays s)) == (get type e)) then get type
e else "none"
      | Part(s1, s2, elist) -> s1
      | Composite(s, l) -> "none"
      | PartAttribute(s1, s2) -> Hashtbl.find env.attributes s2
      | CollectionMember(s, i) -> if (Hashtbl.mem env.arrays s) then (fst (Hashtbl.find
env.arrays s)) else "none"
      | Call (fname, actuals) -> "none" (* todo - table of function definitions ?? *)
      BuiltInCall (s1, s2) \rightarrow if (s2 == "validate") then "bool" else "void"
      | Noexpr -> "none" 
   in
   (** Convert heterogeneous types into a single type *) 
   let get_types_attribute attr =
     match attr with 
        IntLiteral(i) -> Pint(i)
       | BooleanLiteral(b) -> Pbool(b)
       | CharLiteral(c) -> Pchar(c)
       | FloatLiteral(f) -> Pfloat(f)
       | StringLiteral(s) -> Pstring(s) 
   in
   (** Get index of and attribute in a part *)
  let get index s l =
    let rec iter i \nvert n \rvert =match l with
```

```
| hd::tl -> iter (i+1) (if hd = s then i else n) tl
      || \, || \, -\rangle n
  in 
  iter 0 (-1) l 
 in
 (** Create the XML string for a composite *)
let get xml string composite =
  let parts = Hashtbl.find env.composites composite in
 let prototypes = List.map (fun x \rightarrow fst (Hashtbl.find env.parts x)) parts in
 let attributes = List.map (fun x \rightarrow Hashtbl.find env.prototypes x)
   prototypes in
 let actuals = List.map (fun x \rightarrow snd( Hashtbl.find env.parts x))
   parts in
  "<?xml version=\"1.0\" encoding=\"UTF-8\" ?>\n" ^ "<Parts>\n" ^
    (* map through each part *)
    String.concat ""
    (List.map(fun x ->
      let partindex = get index x parts in
      let part prototype = List.nth prototypes partindex in
      let part attributes = List.nth attributes partindex in
       let part_actuals = List.nth actuals partindex in
      "\t<Part>\n" \wedge"\t\t<Name>\n" ^
        "\t\t\t" ^ x ^ "\n" ^
       "\t\t<Name>\n" ^
         "\t\t<Prototype>\n" ^
        "\t\t\t" \land part prototype \land "\n" \land "\t\t<Prototype>\n" ^
         "\t\t<Attributes>\n" ^
         (* attrbutes here *)
         String.concat ""
        (List.map2 (fun x y \rightarrow "\t\t\t<Attribute>\n" ^
            "\t\t\t\t<Name>\n" ^
            "\t\t\t\t\t" ^ \times ^ "\n" ^
            "\t\t\t\t</Name>\n" ^
            "\t\t\t\t<Value>\n" ^
            "\t\t\t\t\t" ^ y ^ "\n" ^
            "\t\t\t\t</Value>\n" ^
         "\t\t\t</Attribute>\n"
        ) part attributes part actuals) (* inner fun *) \wedge
```

```
 "\t\t<Attributes>\n" ^
           "\t<Part>\n" 
        ) parts) (* fun *) * "<Parts>\n"
   in
   (** Concatenate the sequences for all parts in a composite *)
  let get sequence string composite = String.concat ""
       ( List.map (fun x -> 
        let index = get index "Sequence" ( Hashtbl.find env.prototypes (fst (Hashtbl.find
env.parts x)) )
         in 
         (List.nth (snd ( Hashtbl.find env.parts x)) index )) (Hashtbl.find env.composites
composite) )
   in
   let get part sequence string part = let index = get_index "Sequence" (Hashtbl.find env.prototypes (fst ( Hashtbl.find
env.parts part)))
      in 
        (List.nth (snd ( Hashtbl.find env.parts part)))
   in
   (** Translate an expression - see ast.ml for comments *)
  let rec expr e = match e with
     IntLiteral(i) -> Printf.fprintf file (string of int i) \wedge " "
     | BooleanLiteral(b) -> Printf.fprintf file (string_of_bool b) ^ " "
     | CharLiteral(c) -> Printf.fprintf file "'" ^ (string_of_char c) ^ "' "
     | FloatLiteral(f) -> Printf.fprintf file (string_of_float f) ^ " "
     | StringLiteral(s) -> Printf.fprintf s ^ " "
    | Id s ->
       if (Hashtbl.mem env.primitives s )
       then Printf.fprintf file s ^ " "
      else
        raise (Failure ("undeclared variable " ^ s))
     | Binop (e1, op, e2) -> 
       if ( ( (get type e1) == "int" || (get_type e1) == "float")
                           && ( (get_type e2) == "int" || (get_type e2) == "float")
                        88 !(op == And || op == Or ))
        then Printf.fprintf file string of expr e1 \land string of op op \land " " \land string of expr e2
        else if ( ( (get_type e1) == "string" && (get_type e1) == "string") && op == Add) 
       then Printf.fprintf file "strcat(" \lambda string of expr e1 \lambda ", " \lambda string of expr e2 \lambda ")"
        else 
        raise (Failure ("type mismatch in binary operation " \land string of expr (Binop (e1, op,
e2)) )) 
     | Negation(e) -> 
       if ((get type e) == "bool")
       then Printf.fprintf file "!(" \land expr e \land ") "
        else 
        raise (Failure ("type mismatch in negation operation " \land string of expr e))
```

```
| Assign (s, e) ->
       (try if ((Hashtbl.find env.primitives s) == (get type e)) then
        Printf.fprintf file s \wedge " = " \wedge string of expr e \wedge ";" else ()
        with Not found -> ( try if ((Hashtbl.find env.parts s) == (get type e)) then
        Printf.fprintf file s \lambda " = " \lambda string of expr e \lambda ";" else ()
         with Not found -> raise (Failure ("undeclared variable " ( s)) ))
     | ArrayUpdate(s, i, e)->
      (* todo - can assign int to float ?? *)
     (try if (( fst (Hashtbl.find env.arrays s) == (get type e)) &&
           (snd (Hashtbl.find env.arrays s) < i))
        then Printf.fprintf file s \wedge string of int i \wedge " = " \wedge string of expr e \wedge ";"
         else 
          raise (Failure ("array index out of bounds")) 
        with Not found ->
        raise (Failure ("type mismatch in array operation")) )
     | Part(s1, s2, elist) ->
     (try let = List.iter2 (fun x y -> if (x != get_type y) then raise (Failure ("type mismatch in
part instantiation")) else ()) 
            (Hashtbl.find env.prototypes s1) elist in
          let attributes = String.concat ", " (List.map (fun x -> string_of_expr x ) elist) in
         let = Printf.fprintf "struct " ^ s1 ^ " " ^ s2 ^ " = {" ^ attributes ^ "};" in
          Hashtbl.add env.parts s2 (s1, elist) 
        with Not found ->
        raise (Failure ("type mismatch - undefined part prototype")) )
     | Composite(s, l) -> 
        if (Hashtbl.mem env.composites s) 
        then raise (Failure ("composite has already been defined"))
        else let l1 = List.concat(List.map (fun x -> if (Hashtbl.mem env.composites x)
                                 then Hashtbl.find env.composites
                                 else x) l) 
       in 
          let = HashtbL.add env.compiles s 11 inPrintf.fprintf file "Composite " ^ s ^ "(" ^
          String.concat "," List.map (fun x -> x ) 11^ ^ ");\n"
     | PartAttribute(s1, s2) ->
      (try let prototype = Hashtbl.find env.parts s1 in 
          let attributes = Hshtbl.find env.prototypes prototype in
         List.map (fun x y -> if ( x != y) then raise (Failure ("part " \land s1 \land ", attribute " \land s2 \land "
not found"))
                         else Printf.fprintf file s1 ^ "." ^ s2 attributes) s2 
        with Not found ->
        raise (Failure ("undefined part or attribute"))) 
     | CollectionMember(s, i) ->
      if ((Hashtbl.mem env.primitives s)) then
      Printf.fprintf file s ^ "[" ^ string_of_int i ^ "];"
        else if ((Hashtbl.mem env.composites s)) then 
       Printf.fprintf file s \wedge "[" \wedge string of int i \wedge "];"
       else raise (Failure ("undeclared array or composite " ^ s)) 
     | Call (fname, actuals) ->
```

```
 (* todo argument type checking - can be done in one pass ? *)
       if ((fname == "print") && (List.length actuals > 1))
      then raise (Failure ("print function can have only one argument")) 
     else let actuals string = String.concat "," ( List.map (fun x -> string of expr x ) actuals)
in
        Printf.fprintf file fname ^ ".(" ^ actuals string ^ ");"
     | BuiltInCall(s1, s2) -> 
      (try let parts = Hashtbl.find env.composites s1 in 
         let = Printf.fprintf file "char *composite " ^ s1 ^ "[] = \{''" ^
             String.concat "\" , \"" List.map (fun x ->(fst Hashtblfind env.parts)) parts ^ "\"};\n" in
            (match s2 with
               "validate" -> Printf.fprintf file s2 ^ "." ^ s2 ^ "();\n"
           | "printSequence" -> Printf.fprintf file s1 ^ "." ^ s2 ^ "(" ^ get_part_sequence_string
s1 ^ ");\n"
           | "printDiagram" -> Printf.fprintf file s1 ^ "." ^ s2 ^ "(" ^ "composite_" ^ s1 ^ ");\n"
             | "generateMarkup" -> Printf.fprintf file s1 ^ "." ^ s2 ^ "(\"markup.xml\"," ^
get_xml_string s1 ^ ");\n")
      with Not found -> if (( List.mem env.builtins s2) != true)
                   then raise (Failure ("unknown method " ^ s2))
                   else
                     (try let prototype = Hashtbl.find env.parts s1 in
                      if (s2 != "printSequence")
                     then raise (Failure ("method "\wedge s2 \wedge" is only valid for composites"))
                     else Printf.fprintf file s ^ "." ^ s2 ^ "(" ^ get part_sequence_string s2 ^
");\n" 
                   with Not found -> raise (Failure ("unknown composite or part"))) )
    | Noexpr -> () in
   (** Translate a statement *)
  let rec stmt st = match st with
    Block s -> let = Printf.fprintf file "{\n" in let = List.iter (fun x -> stmt x) sl in
Printf.fprintf file "}\n" 
    | Expr e \rightarrow let = expr e in Printf.fprintf file ";\n"
     | PrimitiveDeclaration(p, s, e) -> (* Type, name, optional value *)
       let = (match p with 
            Int -> Hashtbl.add env.primitives s "int"
           | Char -> Hashtbl.add env.primitives s "char"
           | Bool -> Hashtbl.add env.primitives s "bool"
           | Float-> Hashtbl.add env.primitives s "float"
           | String -> Hashtbl.add env.primitives s "string"
        ) in
      ( match p with
        Int - ( match e with
              | None -> Printf.fprintf file "int " ^ s ^ ";" 
              \int (Some e1) -> Printf.fprintf file "int " ^ s ^ " = " ^ string of expr e1 ^ ";\n")
        | Char ->
```

```
 ( match e with 
           | None -> Printf.fprintf file "char " ^ s ^ ";"
          \mid (Some e1) -> Printf.fprintf file "char " ^ s ^ " = " ^ string of expr e1 ^ ";\n")
        | Float ->
           ( match e with
          | None -> Printf.fprintf file "float " ^ s ^ ";"
         \frac{1}{\text{Some e1}} -> Printf.fprintf file "int " ^ s ^ " = " ^ string_of_expr e1 ^ ";\n")
        | Bool -> 
           ( match e with
          | None -> Printf.fprintf file "bool " ^ s ^ ";"
         \int (Some e1) -> Printf fortherm file "bool " ^ s ^ " = " ^ string of expr e1 ^ ";\n")
        | String ->
           ( match e with
          | None -> Printf.fprintf file "string " ^ s ^ ";"
         \mid (Some e1) -> Printf.fprintf file "string " ^ s ^ " = " ^ string_of_expr e1 ^ ";\n"))
     (* Type, name, size, optional values *)
     | ArrayDeclaration(s1, s2, e1, e2) -> 
      let = Hashtbl.add env.arrays s1 (s2, e1) in
          if (e2 == None)
        then Printf.fprintf file s1 ^ " " ^ s2 ^ "[" ^ string_of_expr e1 ^ "];\n"
          else if (e2 == (Some e))then Printf.fprintf file s1 ^ " " ^ s2 ^ "[" ^ string_of_epr e1 ^ "] = "
                 ^ "{" ^ String.concat ", " List.map (fun x -> string_of_expr x) e ^ "};\n"
         else ()
     | Attribute(s, p) -> (* Attribute name, type *)
     if (p == Int) then let \equiv Printf.fprintf file "typedef int " ^ s ^ ";" in Hashtbl.add
env.attributes s "int" 
     else if (p == Char) then let = Printf.fprintf file "typedef char " \land s \land ";" in Hashtbl.add
env.attributes s "char"
     else if (p == Float) then let = Printf.fprintf file "typedef float " ^ s ^ ";" in Hashtbl.add
env.attributes s "float"
     else if (p == Bool) then let = Printf.fprintf file "typedef bool " ^ s ^ ";" in Hashtbl.add
env.attributes s "bool"
     else if (p == String) then let = Printf.fprintf file "typedef char * " ^ s ^ ";" in Hashtbl.add
env.attributes s "string"
      else ()
     (* Name, list of attribute names - part prototype definition *)
    | Prototype(s, I) -> let = List.iter (fun x -> if (Hashtbl.mem env.attributes x != true) then
                                        raise (Failure ("undefined attribute")) else () ) l
                   in let = Printf.fprintf file "struct " ^ s ^ " { " ^ "attributes" ^ "};"
                            in Hashtbl.add env.prototypes s l 
     (* Head, list of RHS symbols - constraint definition *)
     | Constraint(s, l) ->
       if (Hashtbl.mem env.constraints s) 
       then raise (Failure ("constrained is already defined"))
       else 
       let _ = Printf.fprintf file "char *" ^ s ^ " [] [" ^ string_of_int List.length I ^ "] = { " ^
             String.concat ", " List.map (fun x -> "\"" ^ x ^ "\"") | ^ "};\n" ^
              (* append to linked list*)
```

```
"index = index + 1;\n" \wedge"constraint_list = (struct constraint *)malloc(sizeof(struct constraint));\n" ^
               "constraint_list->index = index;\n" \wedge"memcpy(constraint_list->constraint_array, " ^ constraint_array ^ ", sizeof(" ^
constraint array ^ "));\n" ^"constraint_list->next = NULL;\n" \wedge"constraint_list->prev = NULL;\n"
       in Hashtbl.add env.constraints s l
     | Break -> Printf.fprintf file "\tbreak;\n"
     | Continue -> Printf.fprintf file "\tcontinue;\n"
    | Return e \rightarrow Printf.fprintf file "\treturn" ^ string of expr e ^ ";\n"
    | If (p, t, f) ->
       ( match f with
        Block [] \rightarrow let = Printf.fprintf file "if ("; expr p; Printf.fprintf file ") \n" in stmt t
        | Block s -> let = Printf.fprintf file "if (" \land string of expr p \land ") \ln"
                  in let = stmt t
                          in let = Printf.fprintf file "else\n"
                             in stmt s
     \lambda | For (e1, e2, e3, b) ->
       stmt (Block([Expr(e1); While(e2, Block([b; Expr(e3)]))]))
   | While (e, b) ->
      let = Printf.fprintf file "while (" string of expr p \land ") \ln"
       in stmt b
  in let env = \{ primitives = Hashtbl.create 100;
               attributes = Hashtbl.create 100;
               arrays = Hashtbl.create 100;
               prototypes = Hashtbl.create 100;
               parts = Hashtbl.create 100;
               composites = Hashtbl.create 100;
               functions = Hashtbl.create 100;
               builtins = ["validate";"printSequence";"printDiagram";"generateMarkup"]; 
               constraints = Hashtbl.create 100; } in
         (* Includes, global definitions etc *)
        let entry function () = Printf.fprintf file
          "#include <gtk/gtk.h>\n" ^
          "#include <stdio.h>\n" ^
          "#include <stdlib.h>\n" ^
         "#include \"builtins.h\"\n" ^
          "#include <string.h>\n" ^
        "extern int validate(struct constraint *, char **);\n" ^
        "extern void printDiagram(char **);\n" ^
          "extern void printSequence(char *);\n" ^
         "extern void printMarkup(const char *, char *);\n" ^
         "struct constraint * constraint_list;\n" ^
```

```
"int index = 0; \n"
        in
        (* Compile the functions *)
       let = entry_function () in List.map (fun x -> process env x) allfunctions
biosyn.ml
type action = \text{Ast} | Compile
let = let action = if Array.length Sys.argv > 1 then
   List.assoc Sys.argv.(1) [ ("-a", Ast);
                          ("-c", Compile) ]
  else Compile in
  let lexbuf = Lexing.from_channel stdin in
  let program = Parser.program Scanner.token lexbuf in
  match action with
   Ast -> let listing = Ast.string_of_program program
        in print_string listing
  | Compile -> Compile.translate program
```
## **Example Programs**

assembly.source – illustrates how to build and validate an assembly

// declare all attributes that can be properties of standard parts Attribute Sequence string; Attribute Name string ; Attribute Compatibility string; Attribute Strength float;

// part prototypes are declared prior to instantiation, each part uses one or more attributes // technical definitions for the parts can be found in the glossary

// define the prototype for promoters Part Promoter(Name, Sequence, Compatibility, Strength); // define the prototype for an RBS Part RBS(Name, Sequence, Compatibility);

// define the prototype for a terminator Part Terminator(Name, Sequence, Compatibility);

// define the prototype for a cistron Part Cistron(Name, Sequence, Strength);

// define the prototype for a cassette Part Cassette(Name, Sequence, Compatibility);

// define the prototype for a gene Part Gene(Name, Sequence); // define the prototype for a prefix Part Prefix(Name); // define the prototype for a suffix Part Suffix(Name); // instantiate the BioBricks promoter BBa\_I14018 Promoter Bba\_I14018("BBa\_I14018", "tgtaagtttatacataggcgagtactctgttatgg", "RFC21", 0.5);

// instantiate the BioBricks RBS Bba\_J63003 RBS Bba J63003("BBa J63003", "cccgccgccaccatggag", "RFC21");

// instantiate the BioBricks terminator BBa\_B1002 Terminator Bba\_B1002("BBa\_B1002", "cgcaaaaaaccccgcttcggcggggttttttcgc", "RFC21");

// declare the constraints against which the assembly is parsed and validated Start → <PlasmidBackbone><Prefix><Cassette><Suffix>; Cassette → <Promoter><Cistron><Terminator>; Cistron → <RBS><Gene>; Cistron → <Cistron><Cistron>; Terminator → <Terminator><Terminator>; Gene → <Gene><Gene>;

// create an assembly, represented by a composite; composites may contain other composites Composite Assembly1( Bba\_I14018, Bba\_J63003, Bba\_B1002);

// validate the assembly against the declared constraints and then print sequence, print diagram and // generate markup

```
if (Assembly1.validate()) 
{ 
 Assembly1.printSequence();
 Assembly1.printDiagram(); 
 Assembly1.generateMarkup("/usr/local/home/user1/assembly1markup.xml");
}
```
primes.source – illustrates the use of the language for general algorithms

```
// Find primes upto 100
// Demonstrates the use of language constructs to implement algorithms
int n = 100;
primes(n);
int primes(int n)
{
       int guess;
       int factor; 
       print("Find primes");
       print(1);
       print("\n");
       print(2);
       print("\n");
       print(2);
       print("\n");
       int remainder;
       guess = 5;
       while ( guess \leq n )
        {
              factor = 3;
               remainder = guess - (guess / factor) * factor;
               while ( (factor∗factor < guess) && (remainder != 0 )
               {
                     factor = factor + 2;
              }
              remainder = guess - (guess / factor) * factor;
              if (remainder != 0)
              {
                     print ( guess);
                     print("\n");
              }
              guess = guess + 2;}
}
```